(参考)

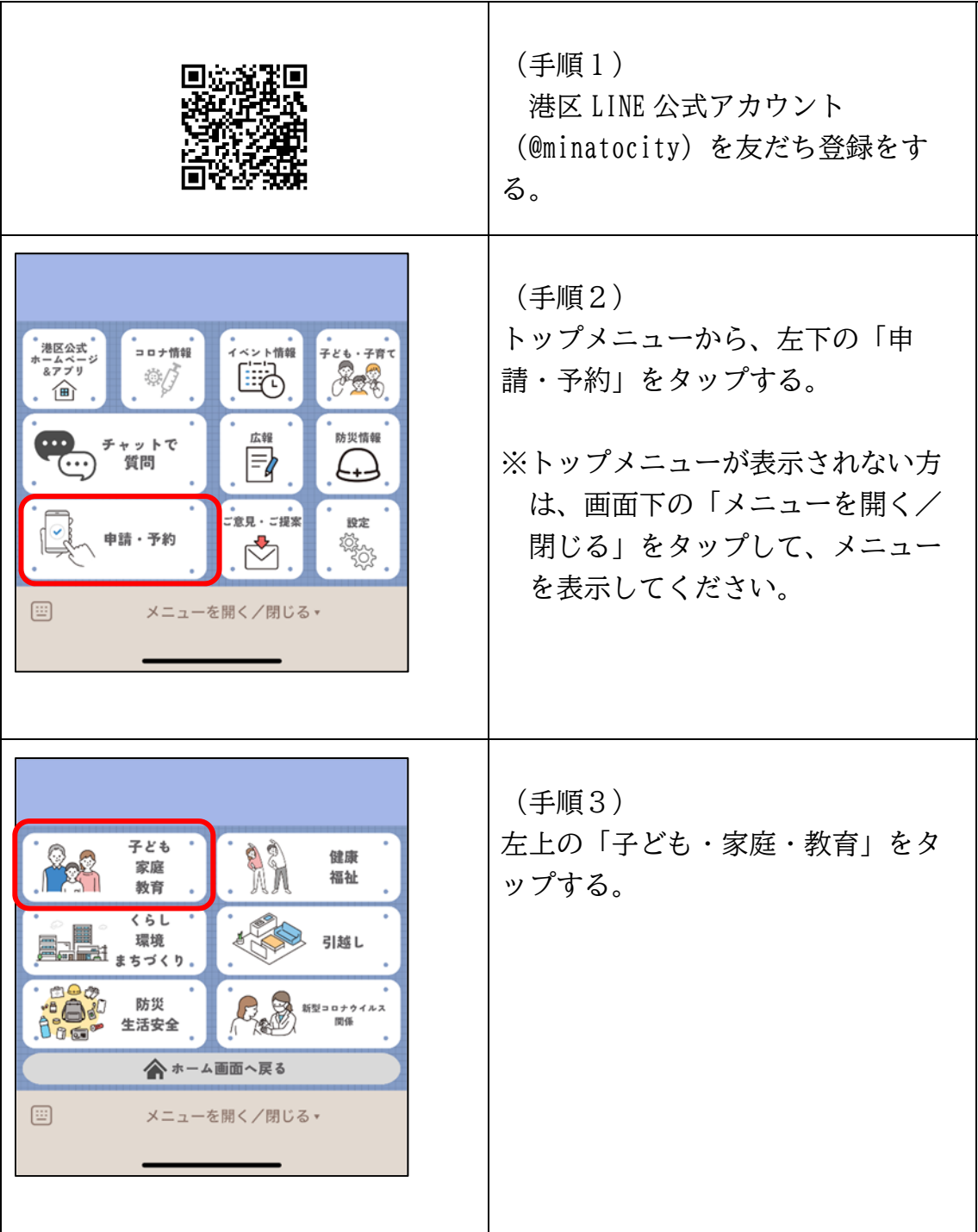

LINEを使用した一時保育予約画面までの手順 ※区立保育園一時保育の画面を開くまでの流れ

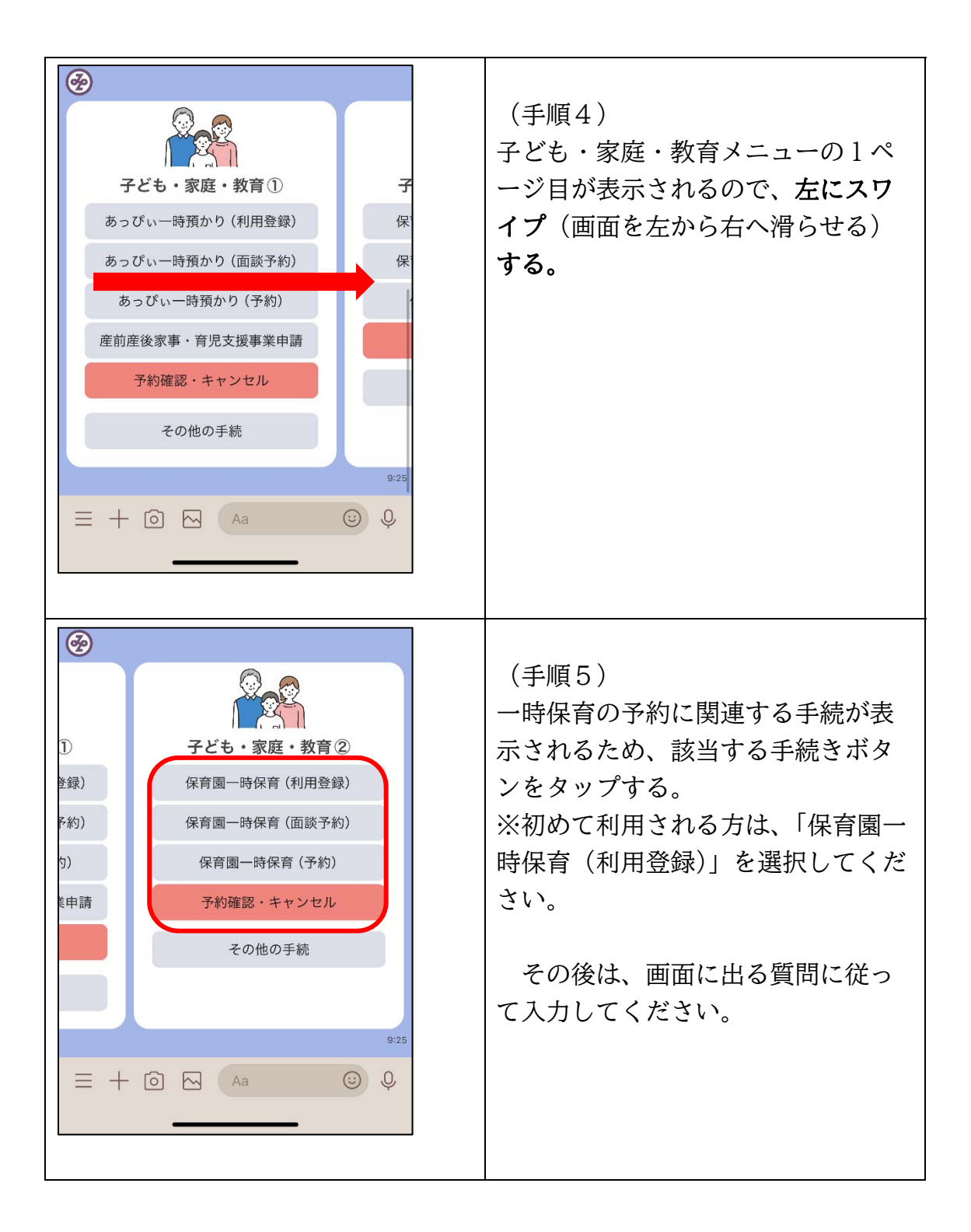